How To Setup Emoji 2 On [Iphone](http://getfiles.inmanuals.com/doc.php?q=How To Setup Emoji 2 On Iphone 4) 4 >[>>>CLICK](http://getfiles.inmanuals.com/doc.php?q=How To Setup Emoji 2 On Iphone 4) HERE<<<

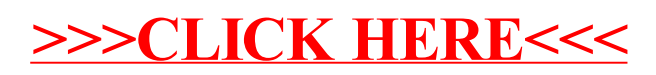